# Computer Networks and the Internet

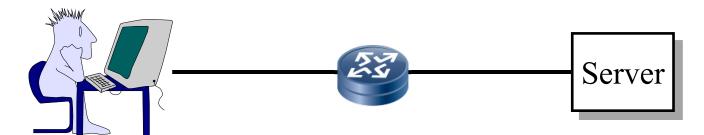

### Raj Jain

Washington University in Saint Louis Saint Louis, MO 63130 Jain@wustl.edu

Audio/Video recordings of this lecture are available on-line at:

http://www.cse.wustl.edu/~jain/cse473-20/

Washington University in St. Louis

http://www.cse.wustl.edu/~jain/cse473-20/

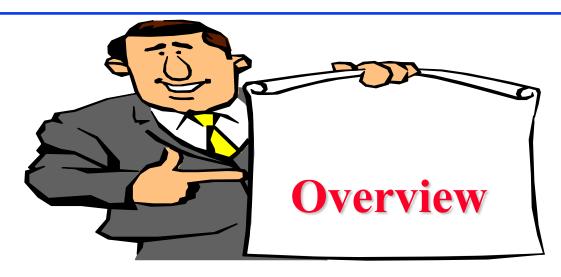

- 1. What is Internet?
- 2. Switching: Circuit vs. Packet
- 3. Edge vs. Core
- 4. Network Performance Measures: Delay, Loss, Throughput
- 5. Protocol Layers
- 6. Network Security
- 7. History

Note: This class lecture is based on Chapter 1 of the textbook (Kurose and Ross) and the slides provided by the authors.

#### What is a Network?

- □ Network: Enables data transfer among nodes
  - > Generally heterogeneous nodes
  - More than <u>two</u> nodes
  - > E.g., Your home or office network

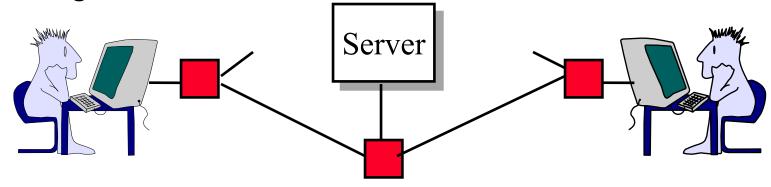

- □ Communication: Two nodes.
  - > Link level electrical issues.

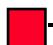

# **Key Concepts**

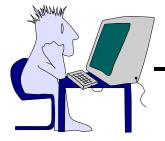

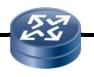

Server

- End Systems: Systems that are sinks or sources of data, e.g., Desktops, Laptops, Servers, Printers, Cell Phones, etc.
- □ Intermediate Systems: Systems that forward/switch data from one link to another, e.g., routers, switches
- **Hosts**: End Systems
- □ Gateways: Routers
- Servers: End Systems that provide service, e.g., print server, storage server, Mail server, etc.
- □ Clients: End systems that request service
- Links: Connect the systems.

  Characterized by transmission rate, propagation delay

Washington University in St. Louis

#### What is Internet?

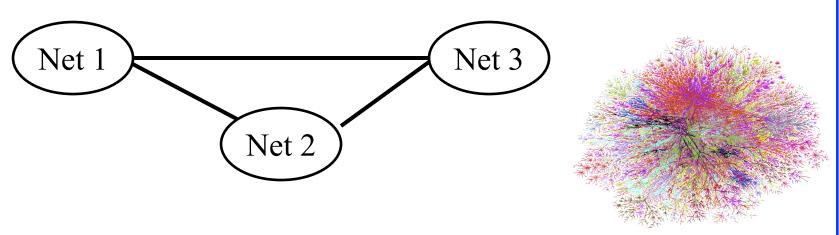

- □ Internet = Inter-Network = Network connecting networks
- Approximately 1.05B hosts on Internet in 2016.
- **□** ISP: Internet Service Provider.
  - > Provide access to Internet.
  - > Telecommunications (Telephone) Companies, AT&T, Verizon, Comcast, ...
  - Coffee Shops (Wi-Fi)

Ref: <a href="http://www.statista.com/statistics/264473/number-of-internet-hosts-in-the-domain-name-system/">http://www.statista.com/statistics/264473/number-of-internet-hosts-in-the-domain-name-system/</a>
<a href="http://www.statista.com/statistics/264473/number-of-internet-hosts-in-the-domain-name-system/">http://www.statista.com/statistics/264473/number-of-internet-hosts-in-the-domain-name-system/</a>
<a href="http://www.statista.com/statistics/264473/number-of-internet-hosts-in-the-domain-name-system/">http://www.statista.com/statistics/264473/number-of-internet-hosts-in-the-domain-name-system/</a>
<a href="http://www.statista.com/statistics/264473/number-of-internet-hosts-in-the-domain-name-system/">http://www.statista.com/statistics/264473/number-of-internet-hosts-in-the-domain-name-system/</a>
<a href="http://www.statista.com/statistics/264473/number-of-internet-hosts-in-the-domain-name-system/">http://www.statista.com/statistics/264473/number-of-internet-hosts-in-the-domain-name-system/</a>
<a href="http://www.statista.com/statistics/264473/number-of-internet-hosts-in-the-domain-name-system/">http://www.statista.com/statistics/264473/number-of-internet-hosts-in-the-domain-name-system/</a>
<a href="http://www.statista.com/statistics/264473/number-of-internet-hosts-in-the-domain-name-system/">http://www.statista.com/statista.com/statista.com

## **Types of Networks**

□ Point to point vs. Broadcast

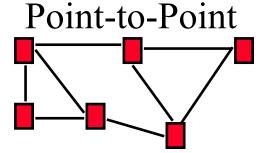

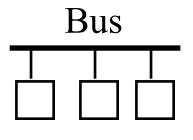

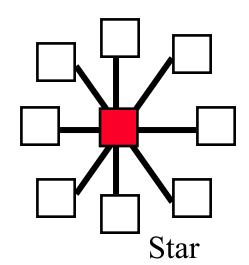

- □ Circuit switched vs. packet switched
  - □ Circuit: A path (circuit) is setup before transmission. All bits follow the same path, e.g., Phone
  - □ Packet: Packets of bits are forwarded individually

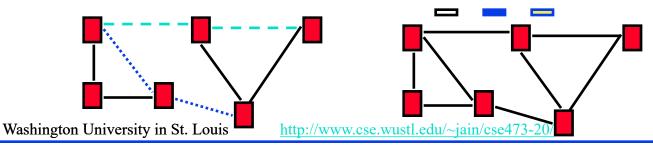

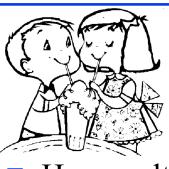

# Multiplexing

- How multiple users can share a link?
- □ Time Division Multiplexing (TDM)

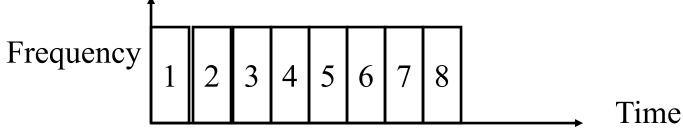

□ Frequency Division Multiplexing (FDM)

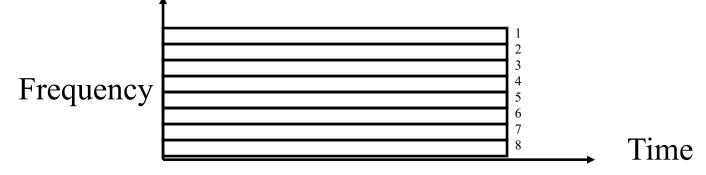

Other multiplexing methods will be covered as needed.

Washington University in St. Louis

http://www.cse.wustl.edu/~jain/cse473-20/

# Types of Networks (Cont)

- Local Area Networks (LAN): 0-2 km, Single Ownership Metropolitan Area Networks (MAN) 2-50 km, Wide Area Networks (WAN) 50+ km
  - > Originally LAN/MAN/WAN technologies were different
  - > Now they are all same
- □ Telecom Networks:
  - > Access: Between subscriber and the service provider
  - > Metro: Covering a city
  - > Core: Between cities

## **Structure of the Internet**

Company A

Enterprise Networks

Company B

Access Networks

- □ Enterprise/Home Networks: Stub Networks.
   Privately owned ⇒ Not owned by ISP
   e.g., WUSTL network: Ethernet and WiFi
- Access Network: Enterprise/Users to ISP (in the city) WiFi, 3G/4G, DSL
- □ Core Network: ISP's network (between city): Optical Fiber

## **Types of ISPs**

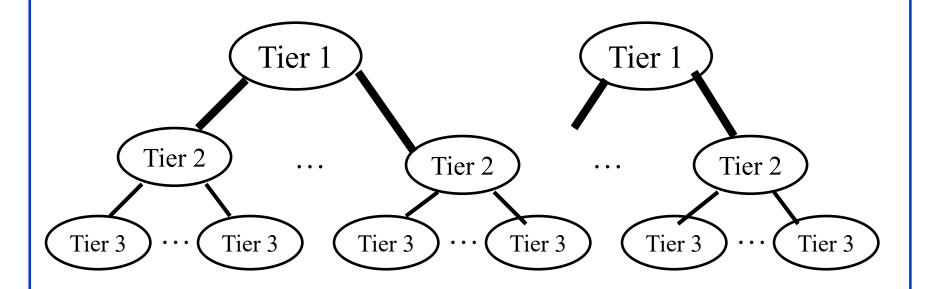

- □ Tier 1: Global or National, e.g., AT&T, Verizon, ...
- ☐ Tier 2: Regional
- ☐ Tier 3: Local

#### **Transmission Media**

#### □ Guided:

- > Twisted Pair
- > Coaxial cable
- > Optical fiber

#### **□ Unguided**:

- > Microwave
- > Satellite
- > Wireless

## Twisted Pair (TP)

- —Separately insulated
- —Twisted together
- —Often "bundled" into cables
- Usually installed in building during construction

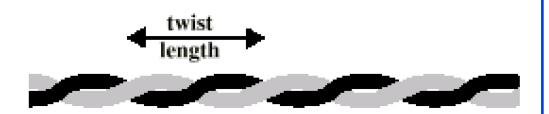

(a) Twisted pair

- ☐ Twists decrease the cross-talk
- □ Neighboring pairs have different twist length
- Most of telephone and network wiring in homes and offices is TP.

#### Shielded and Unshielded TP

#### □ Shielded Twisted Pair (STP)

- > Metal braid or sheathing that reduces interference
- > More expensive
- > Harder to handle (thick, heavy)
- > Used in token rings

#### **□** Unshielded Twisted Pair (UTP)

- > Ordinary telephone wire
- > Cheap, Flexible
  - $\Rightarrow$  Easiest to install
- > No shielding
  - ⇒ Suffers from external interference
- Used in Telephone and Ethernet

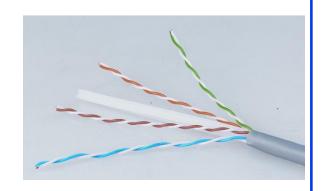

Washington University in St. Louis

http://www.cse.wustl.edu/~jain/cse473-20/

# **UTP Categories**

#### □ Cat 3

- > Up to 16MHz
- > Voice grade found in most offices
- > Twist length of 7.5 cm to 10 cm

#### □ Cat 4

> Up to 20 MHz. Not used much in practice.

#### □ Cat 5

- > Up to 100MHz
- > Used in 10 Mbps and 100 Mbps Ethernet
- > Twist length 0.6 cm to 0.85 cm
- □ Cat 5E (Enhanced), Cat 6, Cat 7, ...

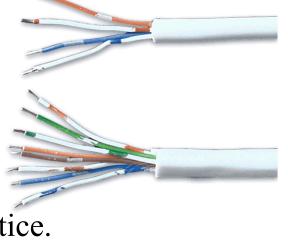

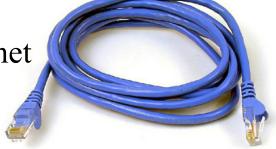

# **Optical Fiber**

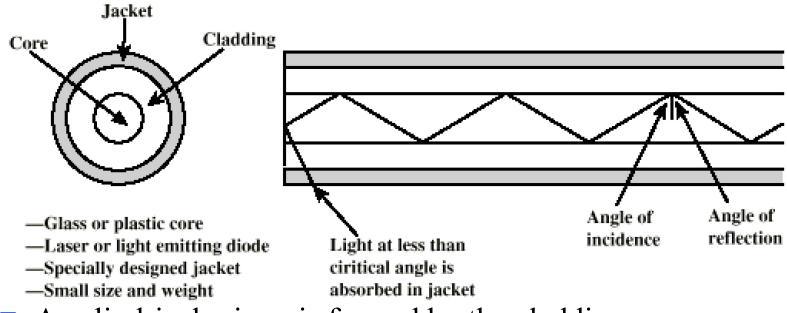

- A cylindrical mirror is formed by the cladding
- □ The light wave propagate by continuous reflection in the fiber
- $\square$  Not affected by external interference  $\Longrightarrow$  low bit error rate
- □ Fiber is used in all long-haul or high-speed communication
- Infrared light is used in communication

# **Optical Communication...History**

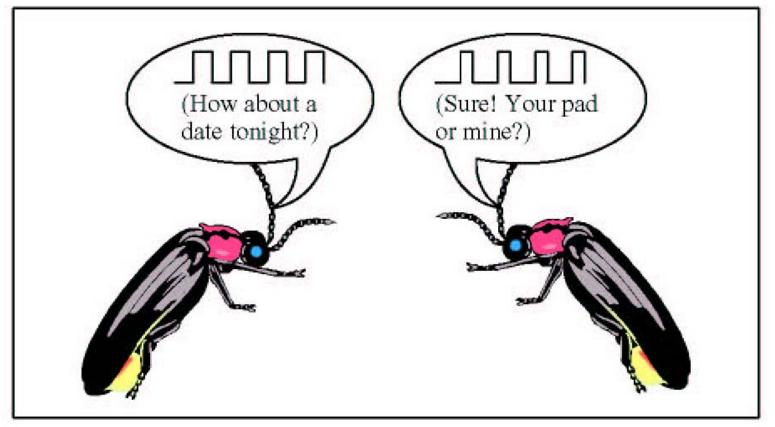

Fireflies use pulse-width modulation.

# **Electromagnetic Spectrum**

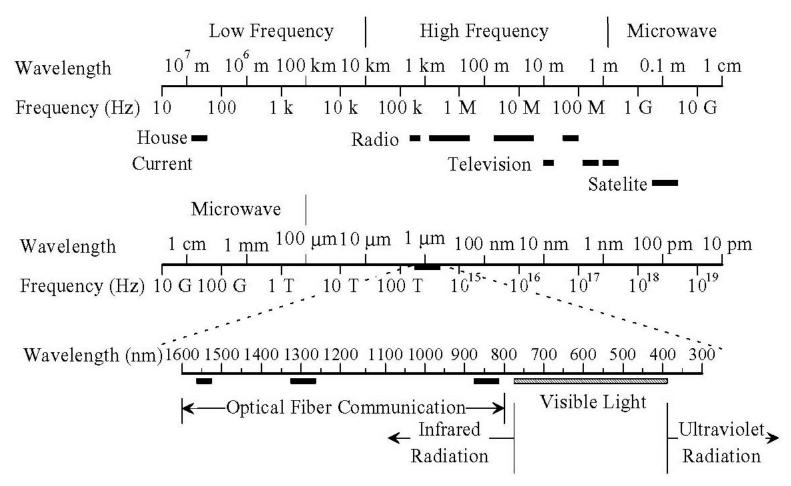

□ Infrared light is used for optical communication

Washington University in St. Louis

http://www.cse.wustl.edu/~jain/cse473-20/

# Homework 1A: Networking Media

- [6 points] Which networking media will you use for the following applications and why?
- 1. Very large file transfer at home
- 2. High-speed multiple channel video transmission at office
- 3. News reading while traveling in a car

Note: Do not write the name of the protocol. Write the name of the media and justify.

# **Network Edge: Enterprise Networks**

- 1. Ethernet
- 2. Wi-Fi

#### **Ethernet**

- □ Uses UTP (Unshielded Twisted Pair)
- □ 10 Mbps, 100 Mbps, 1 Gbps, 10 Gbps
- Originally bus, now point-to-point (Star) topology

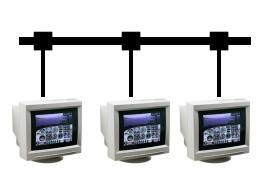

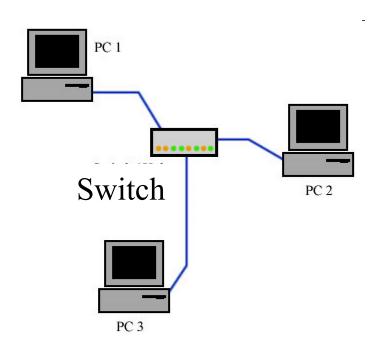

Washington University in St. Louis

http://www.cse.wustl.edu/~jain/cse473-20/

#### Wi-Fi

- □ IEEE 802.11 (Institution of Electrical and Electronic Engineers)
- □ Uses 2.4 GHz and 5.8 GHz

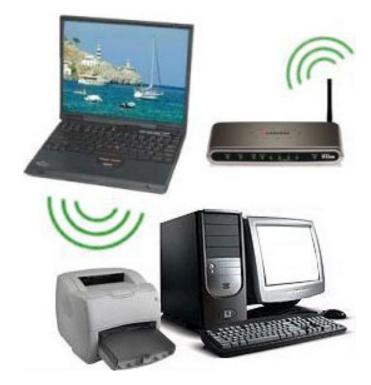

Washington University in St. Louis

http://www.cse.wustl.edu/~jain/cse473-20/

#### **Access Networks**

- 1. DSL (Digital Subscriber Line)
- 2. Cable
- 3. Fiber-To-The-Home
- 4. Wi-Fi
- 5. LTE (Long Term Evolution)

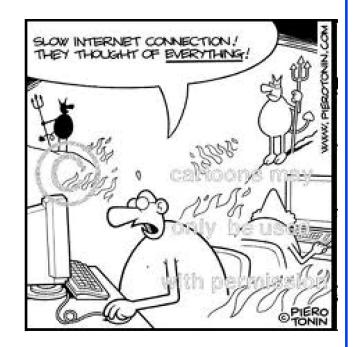

#### **DSL**

- □ Digital Subscriber Line (DSL)
- Can transmit very high data rates on phone wire using special equipment at the phone company allowing higher frequency signals

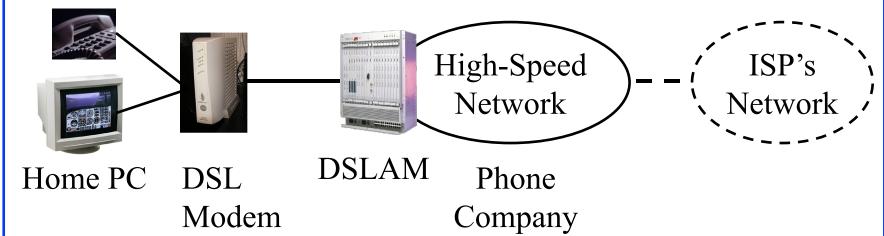

- □ DSL Access Multiplexer (**DSLAM**)
- □ 100 kbps 100 Mbps

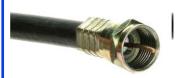

#### Cable

- Cable companies have a very-high speed medium (for video transmission)
- $\square$  Phone wire = 4kHz for voice Video Cable = 500 MHz for video One TV Channel = 6 MHz
- □ 100 Mbps down/10 Mbps up
- □ Fiber in the main line + Coax in tributaries ⇒ Hybrid Fiber Coax (HFC)

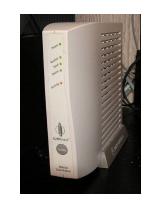

Cable Modem

Home 1 Home 2 Home 3 Home 4

Cable Company

Fiber

Washington University in St. Louis

http://www.cse.wustl.edu/~jain/cse473-20/

# Fiber-To-The-Home (FTTH)

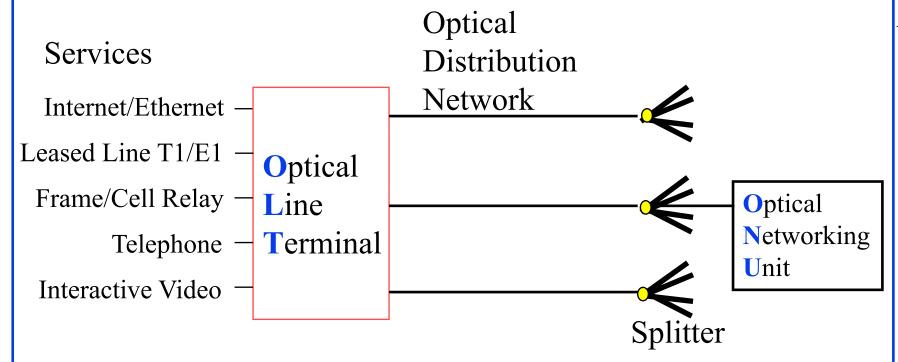

- □ 1+ Gbps per home. Multiple services.
- No electronic components in the distribution system
   ⇒ Passive ⇒ Reliable
- Passive Optical Network (PON)

Washington University in St. Louis

http://www.cse.wustl.edu/~jain/cse473-20/

#### **Wireless Access Networks**

- Wi-Fi hot spots
- □ Cellular access: 2G/3G/4G (LTE)

## **Network Performance Measures**

- Delay
- □ Throughput
- Loss Rate

# **Throughput**

- Measured in Bits/Sec
- □ Capacity: Nominal Throughput
- □ Throughput: Realistic
- Bottleneck determines the end-to-end throughput

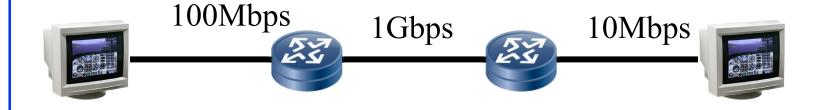

Net end-to-end capacity = 10 Mbps Actual throughput will be less due to sharing and overhead.

#### **Loss Rate**

- $\square$  Queuing  $\Rightarrow$  Buffer overflow
- □ Bit Error Rate on the link
- □ Lost packets are retransmitted by the previous node or the source

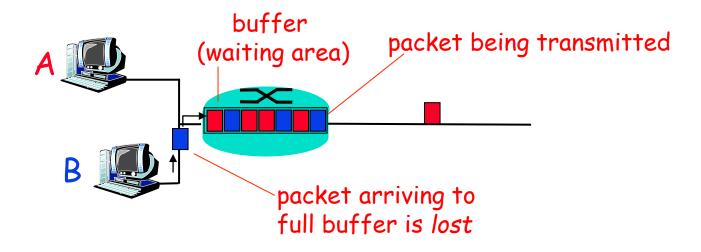

Washington University in St. Louis

http://www.cse.wustl.edu/~jain/cse473-20/

# **Packet Switching Delay**

- 1. Processing Delay: Check packets, decide where to send, etc.
- 2. Queuing Delay: Wait behind other packets
- 3. Transmission Delay: First-bit out to last-bit out on the wire = Packet Length/bit rate
- 4. Propagation Delay: Time for a bit to travel from in to out = Distance/speed of signal
- 5. Speed of Signal: 300 m/μs light in vacuum, 200 m/μs light in fiber, 250 m/μs electricity in copper cables

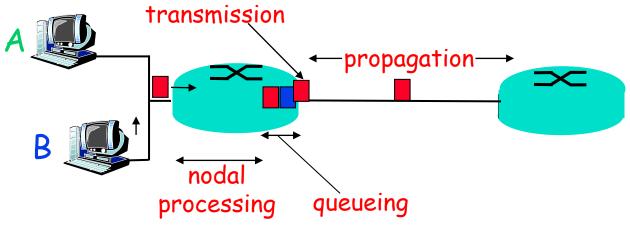

Washington University in St. Louis

http://www.cse.wustl.edu/~jain/cse473-20/

# Packet Switching Delay: Example

- □ 1500 Byte packets on 10 Mbps Ethernet, 1km segment
- Transmission Delay =  $1500 \times 8/10 \times 10^6 = 1200 \mu s = 1.2 ms$
- $\square$  Propagation delay = 1000 m/2.5×10<sup>8</sup> =4  $\mu$ s

# **Delay Example (CBR Circuits)**

- How long would it take to send a file of 640,000 bits from host A to host B over a circuit-switched network?
  - > All links are 1.536 Mbps
  - > Each link is shared by 24 users
  - > 500 ms to establish end-to-end circuit
- □ Per User Rate = 1536/24 = 64 kbps
- $\Box$  Time to transfer = 640 kb/64 kb = 10 s
- $\Box$  Total time = .5 s + 10 s = 10.5 s

#### **Homework 1B: Network Performance**

- P5 [14 points]: Consider two hosts, A and B, connected by a single link of rate R bps. Suppose that the two hosts are separated by *m* meters, and suppose the propagation speed along the link is *s* meters/sec. Host A is to send a packet of size *L* bits to Host B.
- A. Express the propagation delay,  $d_{prop}$  in terms of m and s
- B. Determine the transmission time of the packet  $d_{trans}$  in terms of L and R.
- C. Ignoring processing queuing delays, obtain an expression for the end-to-end delay
- D. Suppose Host A begins to transmit the packet at time t=0. At time  $t=d_{trans}$  where is the last bit of the packet?
- E. Suppose  $d_{prop}$  is greater than  $d_{trans}$ . At time  $t=d_{trans}$ , where is the first bit of the packet?
- F. Suppose  $d_{prop}$  is less than  $d_{trans}$ , at time  $t=d_{trans}$ , where is the first bit of the packet
- G. Suppose  $s=2.5 \times 10^8$  m/s, L=280 bits, and R=56 kbps,. Find the distance m so that  $d_{prop}$  equals  $d_{trans}$ .

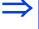

# **Protocol Layers**

□ Problem: Philosophers in different countries speak different languages. The Telex system works only with English.

I believe there is a God!

Philosopher

Philosopher's Protocol

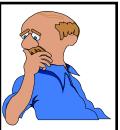

Translator

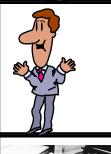

Translator's Protocol

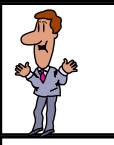

Telex

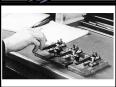

Telex Protocol

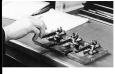

Washington University in St. Louis

http://www.cse.wustl.edu/~jain/cse473-20/

# What is a Networking Protocol?

□ Network protocols define the format of messages, their meanings, sequence, and actions

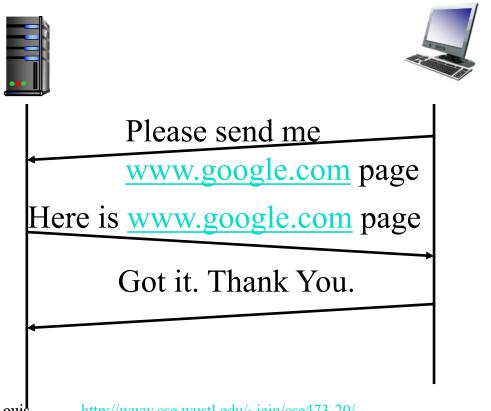

Washington University in St. Louis

http://www.cse.wustl.edu/~jain/cse473-20/

#### **ISO/OSI Reference Model**

Application
Presentation
Session
Transport
Network
Datalink
Physical

File transfer, Email, Remote Login ASCII Text, Sound Establish/manage connection End-to-end communication: TCP Routing, Addressing: IP Two party communication: Ethernet How to transmit signal: Coding

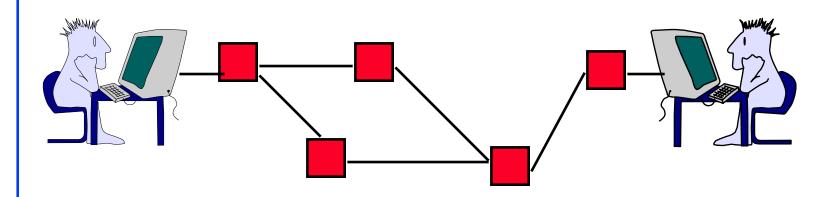

Washington University in St. Louis

http://www.cse.wustl.edu/~jain/cse473-20/

### **Service and Protocol Data Units**

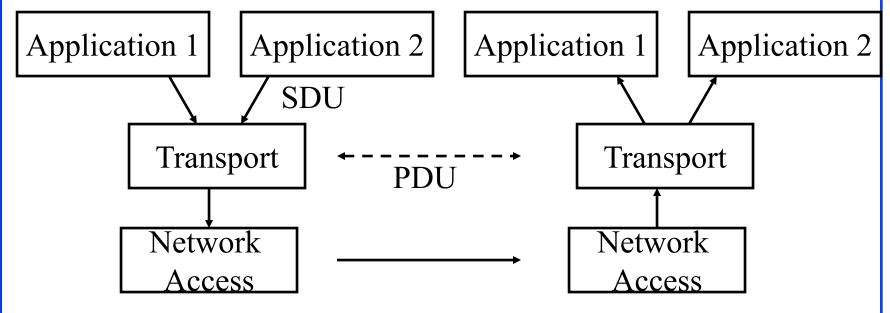

- □ Service Access Points (SAPs)
- □ Service Data Units (SDUs)
- Protocol Data Units (PDUs)

Washington University in St. Louis

http://www.cse.wustl.edu/~jain/cse473-20/

### Service Data Unit (SDU)

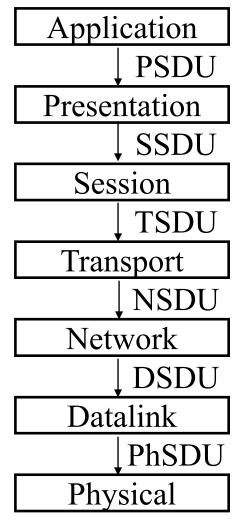

### **Protocol Data Unit (PDU)**

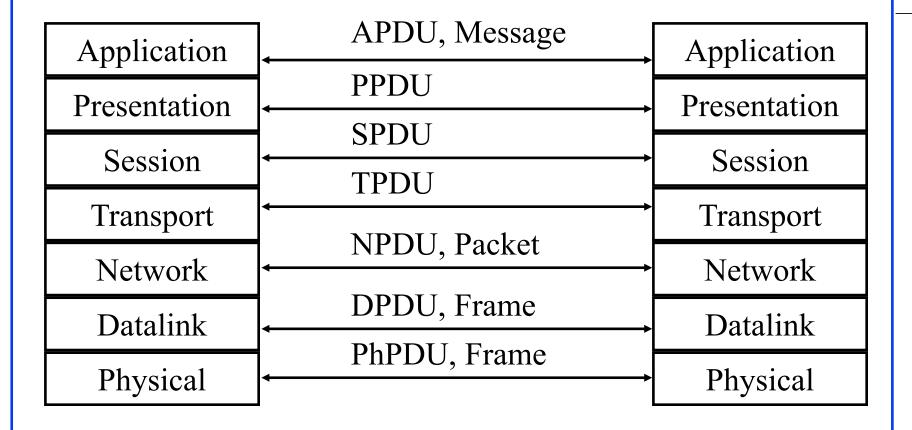

#### **TCP/IP Reference Model**

- □ TCP = Transmission Control Protocol
- □ IP = Internet Protocol (Routing)

TCP/IP Ref Model TCP/IP Protocols

Application

Transport

Internetwork

Host to Network

Physical

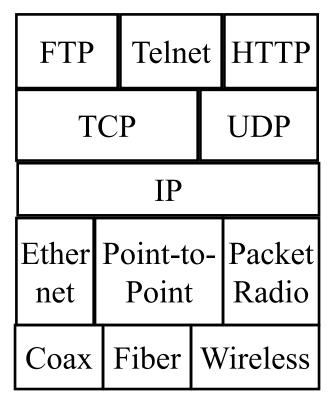

Washington University in St. Louis

http://www.cse.wustl.edu/~jain/cse473-20/

### OSI vs TCP/IP

OSI

TCP/IP

| Application  |                             |
|--------------|-----------------------------|
| Presentation | Application                 |
| Session      | TD                          |
| Transport    | Transport<br>(host-to-host) |
| Network      | Internet                    |
| Data Link    | Network<br>Access           |
| Physical     | Physical                    |

Washington University in St. Louis

http://www.cse.wustl.edu/~jain/cse473-20/

### **OSI vs TCP Reference Models**

- □ OSI introduced concept of services, interface, protocols. These were force-fitted to TCP later
   ⇒ It is not easy to replace protocols in TCP.
- □ In OSI, reference model was done before protocols. In TCP, protocols were done before the model
- □ OSI: Standardize first, build later TCP: Build first, standardize later
- □ OSI took too long to standardize. TCP/IP was already in wide use by the time.
- □ OSI became too complex.
- □ TCP/IP is not general. Ad hoc.

#### PDUs in TCP/IP Architecture

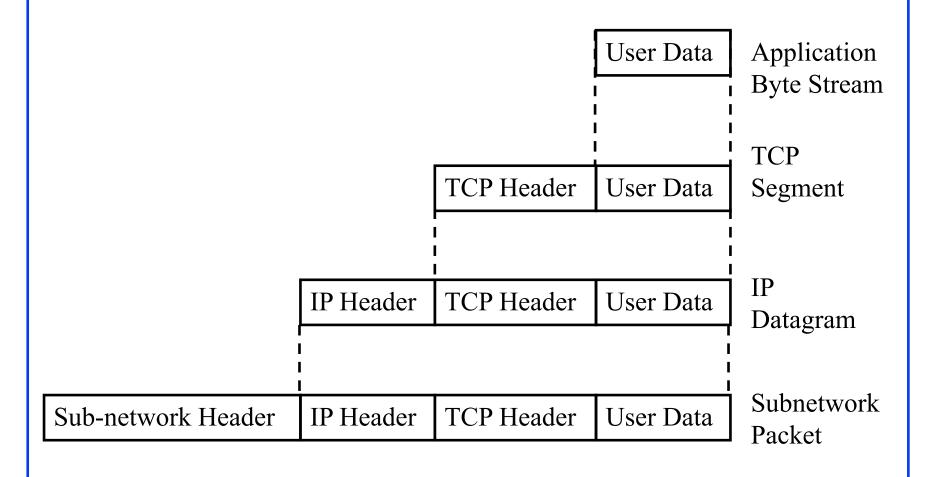

Washington University in St. Louis

http://www.cse.wustl.edu/~jain/cse473-20/

### TCP/IP Applications

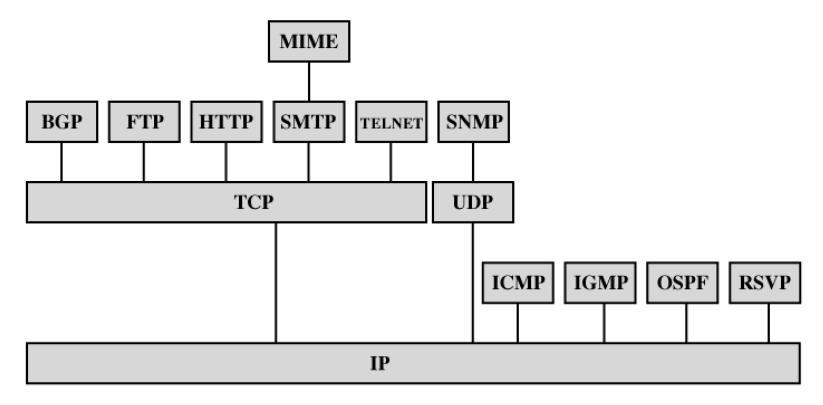

BGP = Border Gateway Protocol OSPF = Open Shortest Path First

FTP = File Transfer Protocol RSVP = Resource ReSerVation Protocol HTTP = Hypertext Transfer Protocol SMTP = Simple Mail Transfer Protocol

ICMP = Internet Control Message Protocol SNMP = Simple Network Management Protocol

IGMP = Internet Group Management Protocol TCP = Transmission Control Protocol IP = Internet Protocol UDP = User Datagram Protocol

MIME = Multi-Purpose Internet Mail Extension

Washington University in St. Louis

http://www.cse.wustl.edu/~jain/cse473-20/

# **Network Security**

- Security Components
- Types of Malware
- □ Types of Attacks
- Buffer Overflows
- Distributed DoS Attacks

# **Security Components**

- □ Confidentiality: Need access control, Cryptography, Existence of data
- Integrity: No change, content, source, prevention mechanisms, detection mechanisms
- □ Availability: Denial of service attacks,
- Confidentiality, Integrity and Availability (CIA)

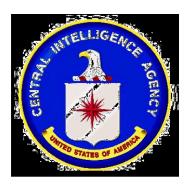

# **Types of Malware**

- □ Viruses: Code that *attaches* itself to programs, disks, or memory to propagate itself.
- Worms: Installs copies of itself on other machines on a network, e.g., by finding user names and passwords
- □ **Trojan horses**: Pretend to be a utility. Convince users to install on PC.
- **Spyware**: Collect personal information This is not a complete list.

### **Types of Attacks**

- **Denial of Service (DoS):** Flooding with traffic/requests
- **Buffer Overflows**: Error in system programs. Allows hacker to insert his code in to a program.
- **■** Malware
- □ Brute Force: Try all passwords.
- **□** Port Scanning:
  - ⇒ Disable unnecessary services and close ports
- **□** Network Mapping

#### **Distributed DoS Attacks**

- Tribe Flood Network (TFN) clients are installed on compromised hosts.
- All clients start a simultaneous DoS attack on a victim on a trigger from the attacker.
- □ **Trinoo** attack works similarly. Use UDP packets. Trinoo client report to Trinoo master when the system comes up.
- **Stacheldraht** uses handlers on compromised hosts to receive encrypted commands from the attacker.

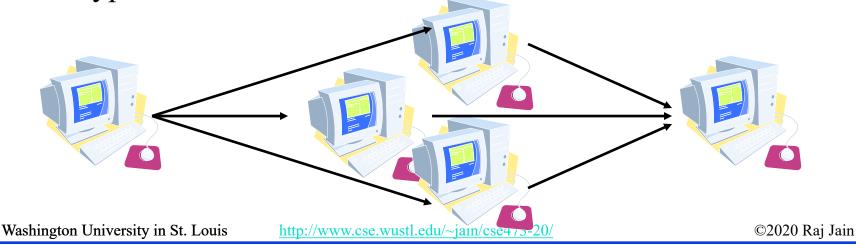

# **History of Internet**

- □ 1961: Kleinrock developed queueing theory. Showed effectiveness of packet-switching
- 1964: Baran's report on packetswitching in military nets
- 1967: ARPAnet conceived by Advanced Research Projects Agency
- □ 1969: First ARPAnet node operational First Request for Comment (RFC) www.ietf.org

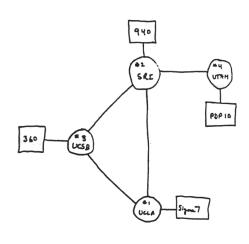

THE ARPA NETWORK

### **History of Internet (Cont)**

- □ Early 1990s: HTML, HTTP: Berners-Lee
- □ 1994: Mosaic, later Netscape
- **2007**:
  - > ~500 million hosts
  - > Voice, Video over IP
  - > P2P applications: BitTorrent (file sharing) Skype (VoIP), PPLive (video)
  - > Video applications: YouTube, gaming
  - > Wireless, Mobility

# **Key Concepts**

- □ Internet Protocol (IP): Protocol
- Address: All systems have an IP address, for example, 125.36.47.23
- Name: All systems have a human readable name, e.g., scorpio.cec.wustl.edu, ibm.com.
- □ Technically called **DNS** (domain name systems) name. Details will be introduced later.
- **IETF**: Internet Engineering Task Force. Make standards for Internet. IETF.org
- **RFC**: Request for comments. Documents that describe Internet protocols.

# Summary

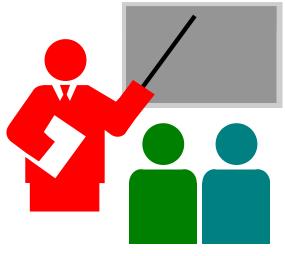

- 1. Most common medium is **UTP**, wireless, fiber
- **2. Internet** is a network of networks
- 3. Enterprise, access, and core networks
- 4. Performance Measures: Delay, Throughput, Loss Rate
- 5. Protocol Layers: **ISO** and **TCP/IP** reference models

Ref: Read entire Chapter 1 and try R1-R28.

### Lab 1: Internet and Wireshark

#### [6 points]

- Find the IP address of your computer (ipconfig, ifconfig)
- 2. Find the IP address of <a href="https://www.wustl.edu">www.wustl.edu</a> (ping)
- 3. Measure delay from your computer to <a href="https://www.wustl.edu">www.wustl.edu</a> (ping or tracert)

For all cases submit the screen snapshot showing the command used and the output. (Use Alt-Print-screen to capture a window to clipboard and then paste to word)

### Lab 1 (Cont)

#### 4. Download Wireshark,

https://www.wireshark.org/download.html

- Install it on your laptop.
- > If you are using a windows computer, you will also need npcap (Packet Capture Tool) from nmap.org
- Start Wireshark and start logging
- Tracert to <u>www.google.com</u>
- Stop logging. Capture the current screen and submit.

  Do not worry about the part of the trace that is no longer on the screen.
- > Q1: List 3 protocols that you see in the packet trace.
- > Q2: What is the internet address of <a href="www.google.com">www.google.com</a> from the trace?

# **Reading List**

□ Read Chapter 2 of the textbook for the next class.

### Acronyms

□ APDU Application Packet Data Unit

□ ARPAnet Advanced Research Project Agency Network

□ ASCII American Standard Code for Information Interchange

□ AT&T American Telephone and Telegraph

CBR Constant Bit Rate

CIA Confidentiality, Integrity, Access

DNS Domain Name Service

DoS
Denial of Service

DPDU Datalink Packet Data Unit

DSDU Datalink Service Data Unit

□ DSL Digital Subscriber Line

□ FDM Frequency Division Multiplexing

□ FTP File Transfer Protocol

□ FTTH Fiber to the host

□ GHz Giga Hertz

□ HFC Hybrid Fiber Coax

Washington University in St. Louis

http://www.cse.wustl.edu/~jain/cse473-20/

### Acronyms (Cont)

HTML Hyper-Text Markup Language

■ HTTP Hyper-Text Transfer Protocol

□ IEEE Institution of Electrical and Electronics Engineers

□ IETF Internet Engineering Task Force

□ IP Internet Protocol

□ ISO International Standards Organization

□ ISP Internet Service Provider

□ kHz Kilo Hertz

□ LAN Local Area Network

□ LTE Long Term Evolution

MAN
Metropolitan Area Network

MHz
Mega Hertz

NPDU Network Protocol Data Unit

□ NSDU Network Service Data Unit

□ OSI Open System Interconnect

PC Personal Computer

Washington University in St. Louis

http://www.cse.wustl.edu/~jain/cse473-20/

# Acronyms (Cont)

PDU Protocol Data Unit

□ PhSDU Physical Service Data Unit

PON Passive Optical Network

PPDU PHY protocol data unit

PSDU PHY Service data unit

□ RFC Request for Comments

■ SAPs Service Access Points

□ SDU Service Data Units

SPDU Session Protocol Data Unit

SSDU Session Service Data Unit

□ STP Shielded Twisted Pair

□ TCP Transmission Control Protocol

□ TDM Time Division Multiplexing

□ TFN Tribe Flood Network

□ TP Twisted Pair

□ TSDU Transport Service Data Unit

Washington University in St. Louis

http://www.cse.wustl.edu/~jain/cse473-20/

# Acronyms (Cont)

■ TV Television

□ UDP Universal Data Protocol

UTP Unshielded Twisted Pair

□ VoIP Voice over IP

■ WAN Wide Area Network

□ WiFi Wireles Fidelity

### Scan This to Download These Slides

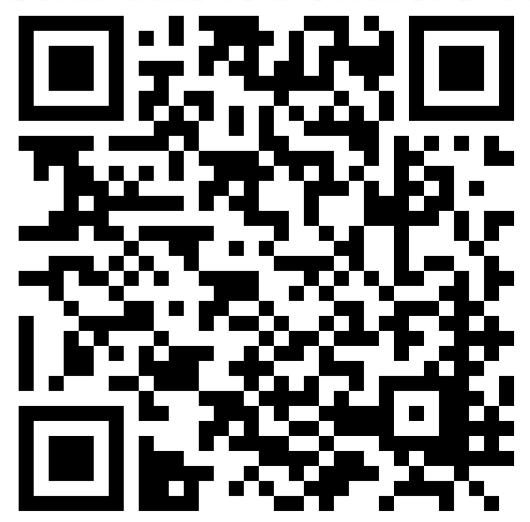

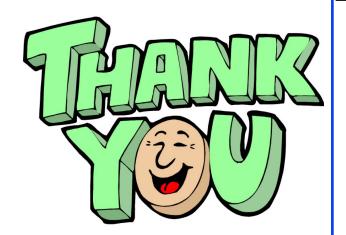

Raj Jain <a href="http://rajjain.com">http://rajjain.com</a>

http://www.cse.wustl.edu/~jain/cse473-20/i\_1cni.htm

Washington University in St. Louis

http://www.cse.wustl.edu/~jain/cse473-20/

#### **Related Modules**

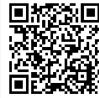

CSE 567: The Art of Computer Systems Performance Analysis

https://www.youtube.com/playlist?list=PLjGG94etKypJEKjNAa1n\_1X0bWWNyZcof

CSE473S: Introduction to Computer Networks (Fall 2011),

https://www.youtube.com/playlist?list=PLjGG94etKypJWOSPMh8Azcgy5e\_10TiDw

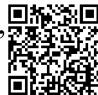

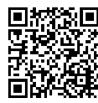

CSE 570: Recent Advances in Networking (Spring 2013)

https://www.youtube.com/playlist?list=PLjGG94etKypLHyBN8mOgwJLHD2FFIMGq5

CSE571S: Network Security (Spring 2011),

https://www.youtube.com/playlist?list=PLjGG94etKypKvzfVtutHcPFJXumyyg93u

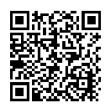

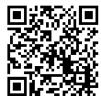

Video Podcasts of Prof. Raj Jain's Lectures,

https://www.youtube.com/channel/UCN4-5wzNP9-ruOzQMs-8NUw

Washington University in St. Louis

http://www.cse.wustl.edu/~jain/cse473-20/